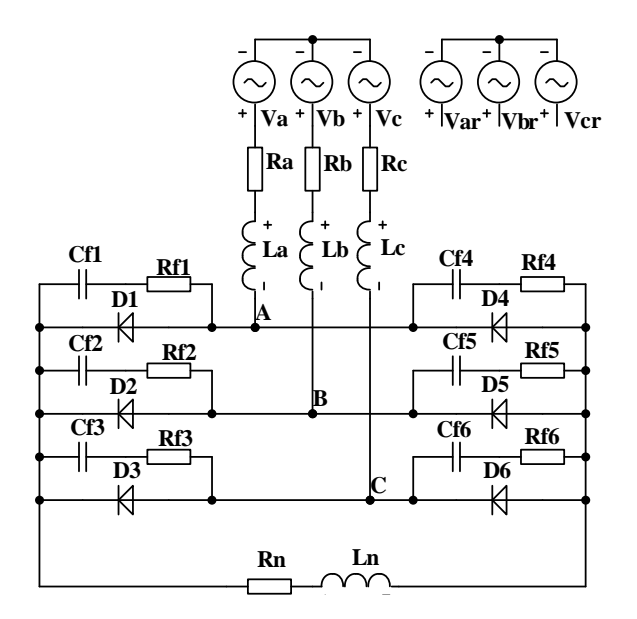

## **1.**

.define Ai 416 .define m 3 .define Fi 50 .define  $alf(0)*pi/180$ .MODEL 3PHASE1 SIN (F=Fi A=Ai PH=alf) .MODEL 3PHASE2 SIN (F=Fi A=Ai  $PH=2*pi*2/3+alf)$ .MODEL 3PHASE3 SIN (F=Fi A=Ai  $PH=2*pi*1/3+alf$ .define alfr (0-90)\*pi/180 .MODEL 3PHASE1r SIN (F=Fi A=Ai PH=alfr) .MODEL 3PHASE2r SIN (F=Fi A=Ai  $PH=2*pi*2/3+alfr)$ .MODEL 3PHASE3r SIN (F=Fi A=Ai  $PH=2*pi*1/3+alfr)$ .define zi 15 .define kr 0.25 .define  $xi$  zi/sqrt(1+kr\*\*2) .define Lip xi/(2\*pi\*Fi) .define Rip kr\*xi .MODEL Li IND (L=Lip) .MODEL Ri RES (R=Rip) **2.**  .MODEL MR2510 D .define TT 5.8267U .define Cfmin  $((4/9)$ \* $(TT^{**}2)/(Lip))$ .define Rfm sqrt(3)\*TT/Cfmin .define kcf 3 .define krf 2 .define Cf3 kcf\*Cfmin .define Rf3 Rfm/krf .define Cfp 3\*Cf3/m .define Rfp m\*Rf3/3 .MODEL Cf CAP (C=Cfp) .MODEL Rf RES (R=Rfp)

## **3.**

.MODEL Rn RES (R=98.475) .MODEL Ln IND (L=10k) . define un  $v(5,3)$ .define in i(Rn)

## **4.**

.define Udo (3\*sqrt(3)\*Ai/pi) .define Idk (Ai/Zi) .define Iik  $(Ai/(sqrt(2)*Zi))$ 

## **5 .**

.define P1  $avg((v(V1)*i(Ri))$ +  $(v(V2)*i(Ri2))+(v(V3)*i(Ri3)))$ .define Q1  $avg((v(V1r)*(Ri1)) +$  $(v(V2r)*i(Ri2))+(v(V3r)*i(Ri3)))$ .define S1 sqrt( $P1***2+Q1***2$ ) .define uns avg(un) .define ins avg(in) .define Pn1 uns\*ins .define I1  $avg(S1/(m*Ai/sqrt(2)))$ .define I avg(sqrt((i(Ri1)\*\*2+...+i(Ri3)\*\*2)/3)) .define kis I1/I .define Rd uns/ins .define Id ins/Idk .define Ud uns/Udo define ki1 ins/I1 .define I1oe I1/Iik .define cosfi1 P1/S1 .define sinfi1 Q1/S1 .define xioe xi/zi .define rioe rip/zi .define tnfiB (sinfi1-I1oe\*xioe)/(cosfi1-I1oe\*rioe) .define KPD Pn1/P1 .define ks 1/(cosfi1\*kis\*KPD)